#### In [1]:

numerator $(x)=x^2+1$  $denominator(x)=x+1$  $f(x)$ =numerator(x)/denominator(x) show(f)

## $Out[1]:$

$$
x \mapsto \frac{x^2 + x + 1}{x + 1}
$$

# In [2]:

```
[quotient,remainder]=(numerator(x)).maxima_methods().divide(denominator(x))
show(quotient)
```
#### Out[2]:

#### $\mathbf{x}$

#### In [3]:

show(remainder)

## Out[3]:

# 1

#### In [4]:

show(quotient+remainder/denominator)

## Out[4]:

$$
x \mapsto x + \frac{1}{x+1}
$$

# In [5]:

```
# double check
show(f.partial_fraction())
```
## Out[5]:

$$
x \mapsto x + \frac{1}{x+1}
$$

# In [6]:

 $fdash(x)=derivative(f(x),x)$ show(fdash)

#### $Out[6]:$

out[6]:  
\n
$$
x \mapsto \frac{2x+1}{x+1} - \frac{x^2 + x + 1}{(x+1)^2}
$$

## In [7]:

show(solve(fdash(x)==0,x))

# Out[7]:

 $[x = (-2), x = 0]$ 

## In [8]:

show( $f(-2)$ )

# Out[8]:

## −3

#### In [9]:

show(f(0))

## Out[9]:

# 1

## In [10]:

fddash(x)=derivative(f(x),x,2) show(fddash)

# Out[10]:

out[10]:  
\n
$$
x \mapsto -\frac{2(2x+1)}{(x+1)^2} + \frac{2}{x+1} + \frac{2(x^2+x+1)}{(x+1)^3}
$$

## In [11]:

show(solve(fddash(x)==0,x))

# Out[11]:

[]

```
p1 = plot(f(x), x, -3, 1)p2 = plot(x, x, -3, 1, rghcolor="green"green", linestype = "dashed" )p3 = plot(1/(x+1),x,-3,1, rgbcolor="red", linestyle = "dashed")
p4 = plot(-3, x, -5/2, -3/2, rgbcolor="black)lack", linestyle = "dashed")
p5=plot(1,x,-1/2,1/2,rgbcolor="black;black", linestyle = "dashed" )
pt1 = point((-2, -3), rgbcolor="red", pointsize=50, faceted=True)
pt2 = point((0, 1), rgbcolor="red", pointsize=50, faceted=True)
(p1+p2+p3+p4+p5+pt1+pt2).show(xmin=-3, xmax=1, ymin=-5, ymax=5)
```
Out[12]:

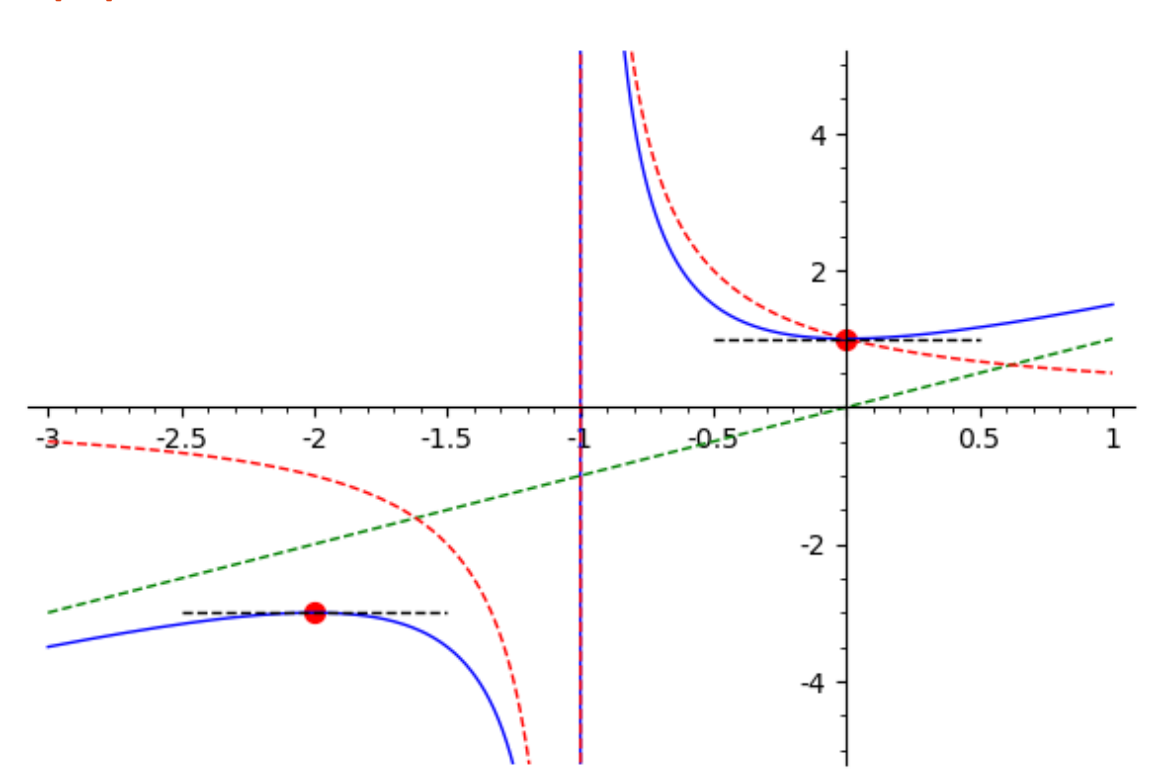